# **Java Basic**

# **CS 284 C Instructor: Susan Liu [xueqing.liu@stevens.edu](mailto:xueqing.liu@stevens.edu)**

# **Learning Objectives**

- Java basic:
	- Java environment (JVM) and classes
	- Primitive data types and reference variables
	- the Math class
	- String class
	- Wrapper class for primitive types
	- Defining your own class
	- Array
	- Java I/O

# **Java Virtual Machine (JVM)**

- Introduced in 1995 by Sun company
- Write once, run anywhere (WORA)

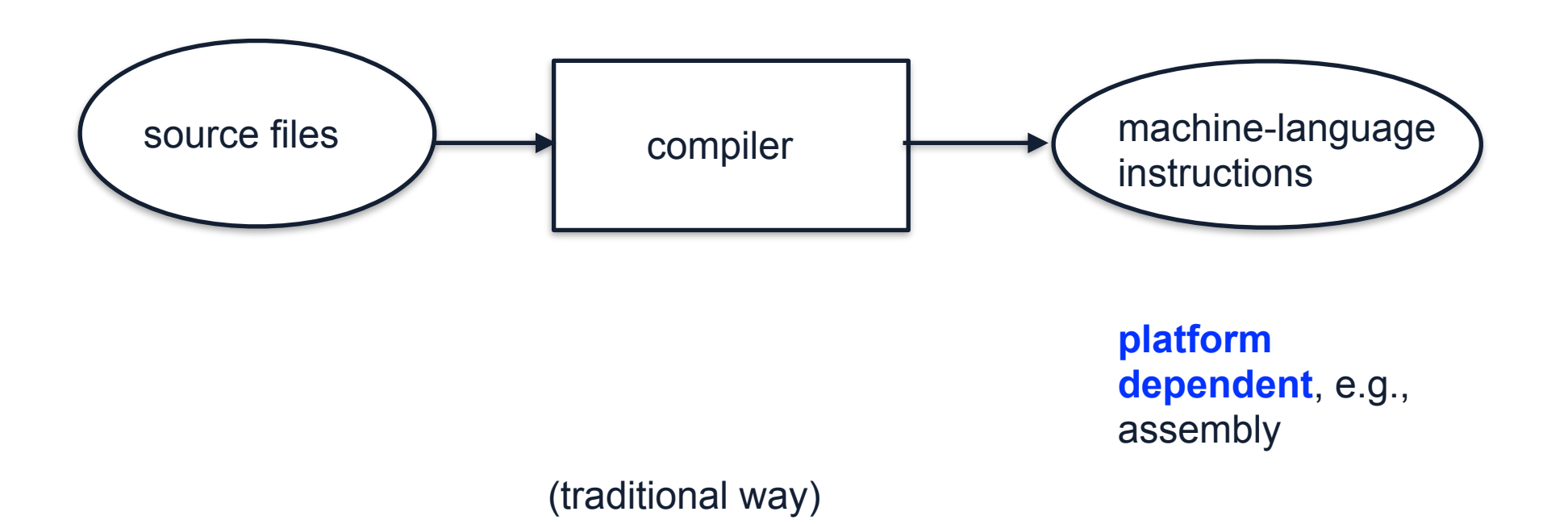

### **Java Virtual Machine (JVM)**

- Introduced in 1995 by Sun company
- Write once, run anywhere (WORA)

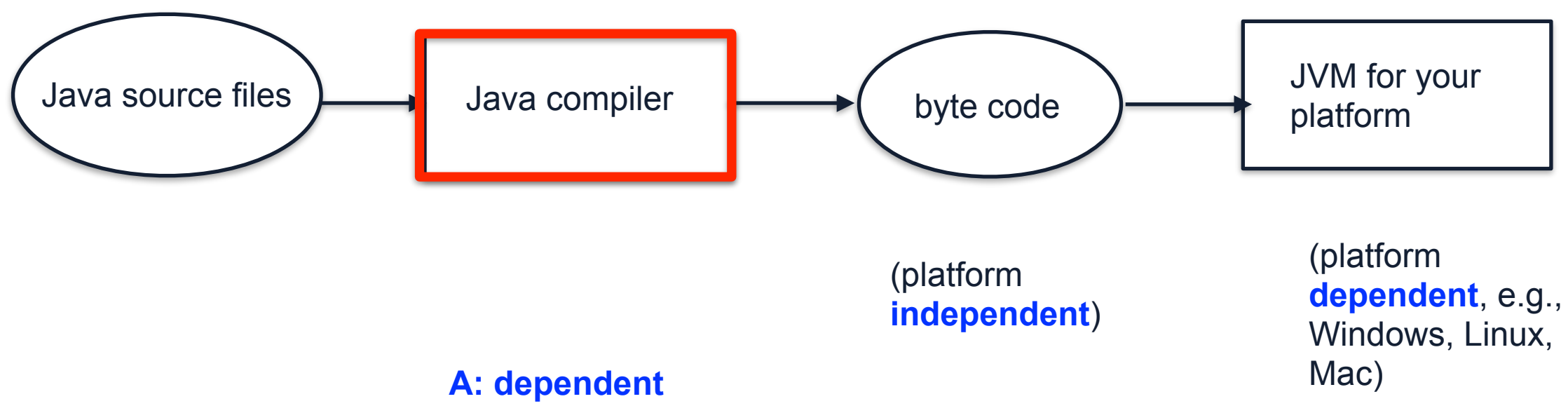

#### **Java Classes**

• A class is a description of a group of entities (objects) that share the same characteristics

```
public class Person {
  // Data Fields
  /** The given name */
  private String givenName = "Mary";
 /*\ast The age*/ private int age = 30;
}
```
person 1: Mary,  $age = 30$ person 2: Susan,  $age = 53$ 

…

#### **class objects**

**5**

#### **Java Method**

}

}

• A method is a collection of statements that provide some tasks and return the result

public class Person { /\*\* getting the age of a person \*/ public int getAge(int birthYear){ return 2020 - birthYear;

int age =  $getAge(1990)$ ; System.out.println(age);

**Output**: 30

# **Data Fields and Types**

• Variables must be declared with a type before use (unlike Python)

private String givenName = "Mary"; // Java  $\parallel$  givenName = "Mary"; #Python

- Primitive types (numbers, characters) vs. objects types
- 8 primitive types

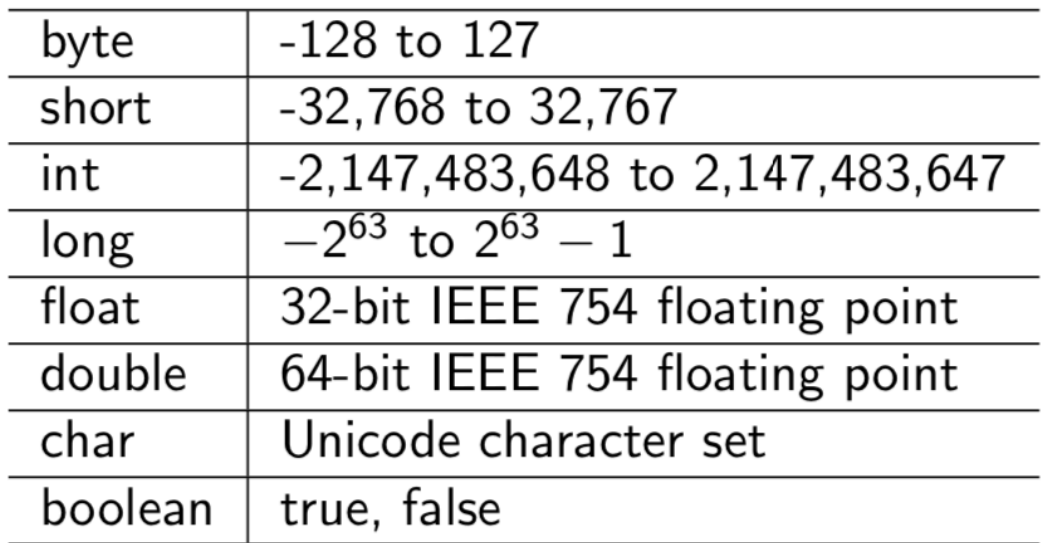

# **Type Compatibility and Conversion**

- Widening conversion:
	- int -> double
	- double -> int

int item  $= 42$ ; double realItem = item; // valid double  $y = 3.14$ ;  $\int$ int x = y; "Compile-time Error: Type mismatch: cannot convert from double to int"

#### **Java Constructor Method**

The constructor method initializes the values of an object

```
public class Person {
  public Person(String givenName, String ID, int age) 
{
……
}
  public Person(int age){
……
}
}
```

```
Person mary = new Person("Mary", '123', 23);
```
Person susan =  $new$  Person("Susan", '456', 53);

Person susan =  $new$  Person(23);

Person susan  $=$  new Person();

Constructor methods have no return type

#### **The** main **Method**

• The point where execution begins

```
public class Person {
  public Person(String givenName, String ID, int age) {
   …..
}
  public static void main(String[] args){
   Person mary = new Person("Mary", '123', 23);
    …..
}
}
```
### **Modifying/Getting Values of Objects**

• Use the set and get method to modify/get the values of an object

```
public class Person {
  private int age;
  public void setAge(int age) {
    this.age = age;
}
  public String getAge(){
     return this.age;
}
}
                this refers to the current object
```

```
public static void main(String[] args){ 
Person mary = Person();
mary.setAge(23);
System.out.println(mary.getAge());
}
```

```
11
public static void main(String[] args){ 
Person mary = Person();
mary.age = 23; ??
System.out.println(mary.age); ??
}
```
# **Testing Java Methods**

```
public class TestPerson {
 public static void main(String[] args) {
 Person mary = new Person("Mary","123", 30);
 Person susan = new Person("Susan", "456", 53);
```

```
 System.out.println("Age of Mary is " + mary.getAge());
 // prints: Age of Mary is 30
```

```
 mary.setAge(35);
```
}

 System.out.println("Age of Mary is " + mary.getAge()); // prints: Age of Mary is 35

# **Referencing Objects**

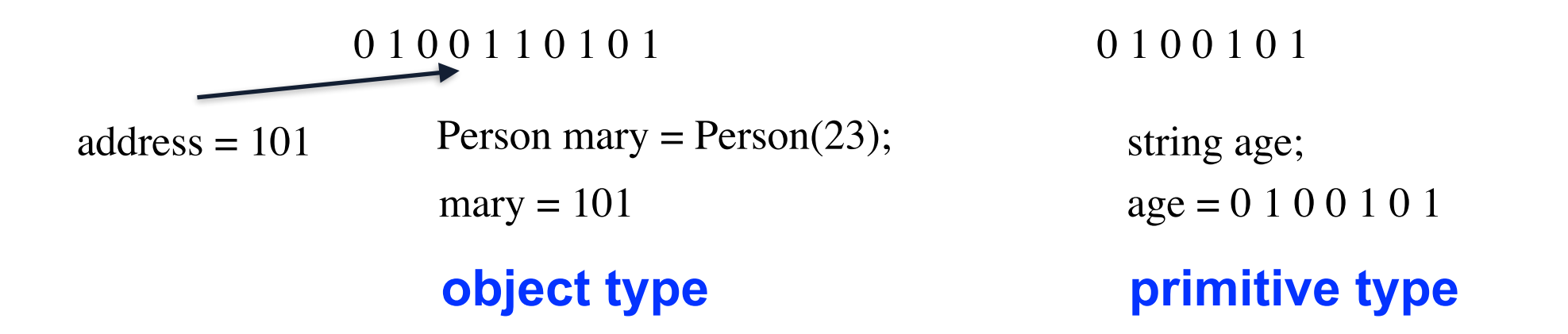

- The Person object Mary is now referenced by the variable mary
- mary stores the address in memory where the specific object Mary is stored
- Primitive types store the **values** instead of addresses
- Demo 1: Person.java

#### **Static Variable**

public static int age\_static = 30;

- Static variables are class variables
	- Shared across all instances
	- Allocated only 1 time
- Instance variables
	- Belong to a specific object
	- Allocated once every object is created
- Demo: Person\_2.java

#### **Static Method**

• Methods that can be called before any objects being constructed

public class Car { public void setMileage(int mileage) { this.mileage  $=$  mileage; } public static void convertMpgToKpl(int Mpg){ …… } }

#### **The** Math **Class**

- Collection of useful math operations
- All static

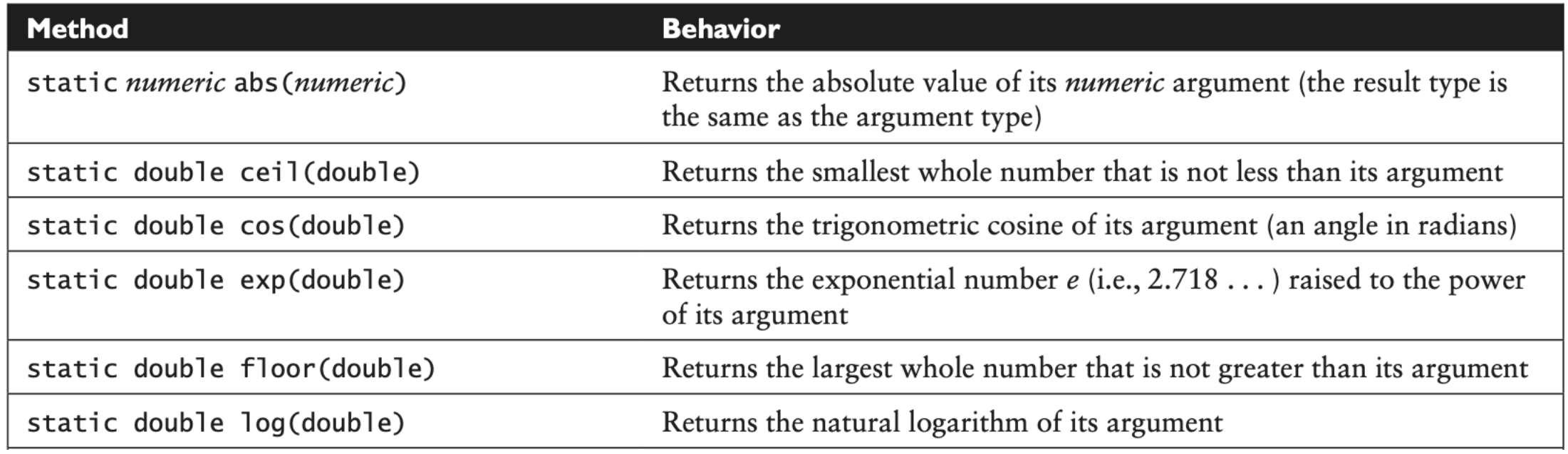

#### **Recitation Week 1**

- Install Eclipse, test code from class
- Joshua: RE, Bhagyesh: RF

#### **Static Variable**

public static int age\_static = 30;

- Static variables are class variables
	- Shared across all instances
	- Allocated only 1 time
- Instance variables
	- Belong to a specific object
	- Allocated once every object is created
- Demo: Person\_2.java

# **Static Variable Naming Convention**

• Primitive type static variables are all in capital letters

// Constants /\*\* The age at which a person can vote \*/ private static final int VOTE\_AGE = 18; /\*\* Age at which person considered senior citizen \*/ private static final int SENIOR\_AGE =  $65$ ;

#### **Static Method Cannot Call Instance Methods/Variables**

• Static method cannot call instance method without first creating an object

```
 public static void incAgeTwice() {
      Person.incAge();
      Person.incAge();
 }
 public static void incAge() {
     Person.age_static = Person.age_static + 1;
 }
```
# **Referencing Objects**

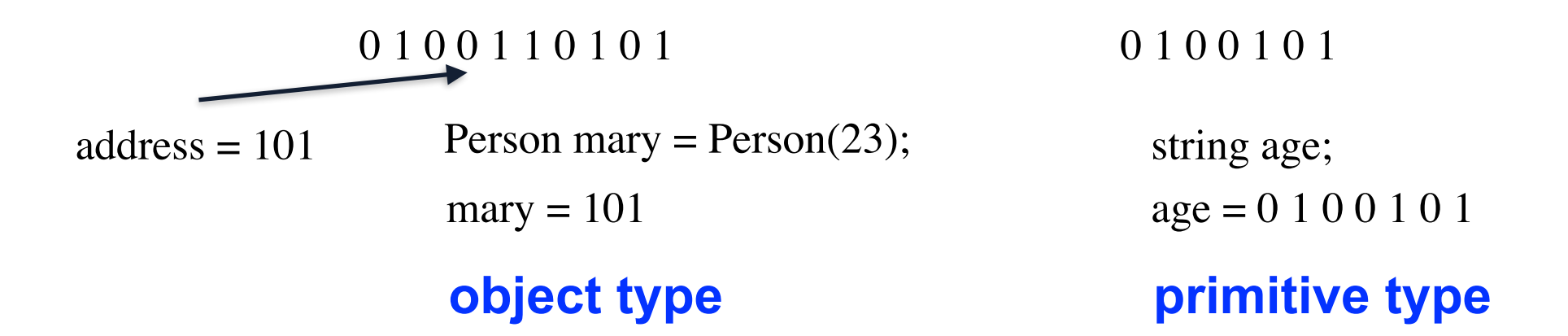

- Primitive types store the values of variables
- Object types store the addresses of variables
- What happens when variables serve as arguments in a function?

# **Call-by-Value vs. Call-by-Reference**

- Java is call-by-value
	- Primitive type: call-by-value
	- Object type: call-by-reference
- PLs that are call-by-value
	- Java, C#, Python, Ruby, etc.
- PLs that are NOT call-by-value
	- Fortran is call-by-reference

```
public class Person {
  public void incAge(int age) {
  age = age + 1;}
  public static void main(String[] args){
   Person mary = new Person(23);
   int mary_age = 23;
    incAge(mary_age); // what is mary_age?
 }
```
}

• Demo: Person 3.java Person 4.java

# **Object-Oriented Programming**

- Object-oriented programming is a programming paradigm based on the concept of "objects", which can contain data, in the form of fields, and code, in the form of procedures
- C is not object-oriented
	- C is procedural
- What is the advantage of object-oriented programming language over procedure-based language?

Encapsulation; inheritance; polymorphism; abstract

#### **UML Diagrams**

- The unified modeling language (UML) represents the unification of earlier object-oriented design modeling techniques
- Why UML?

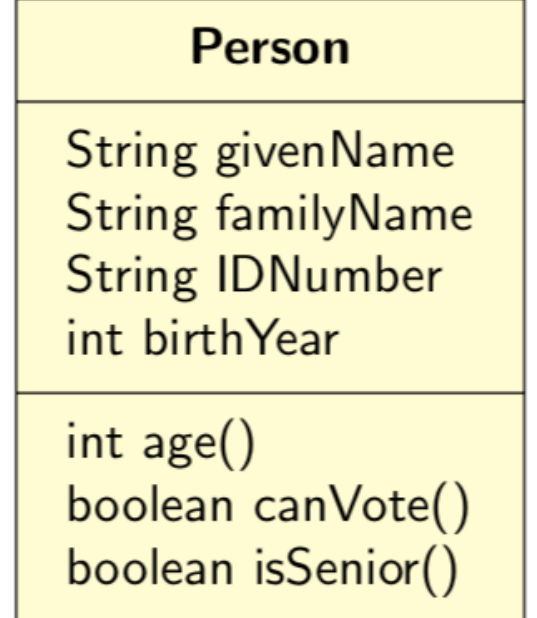

# **Style of UML diagrams**

- The classes are represented by rectangles
- Lines between classes represent the relationships between classes
- Use of camel case notations such as givenName

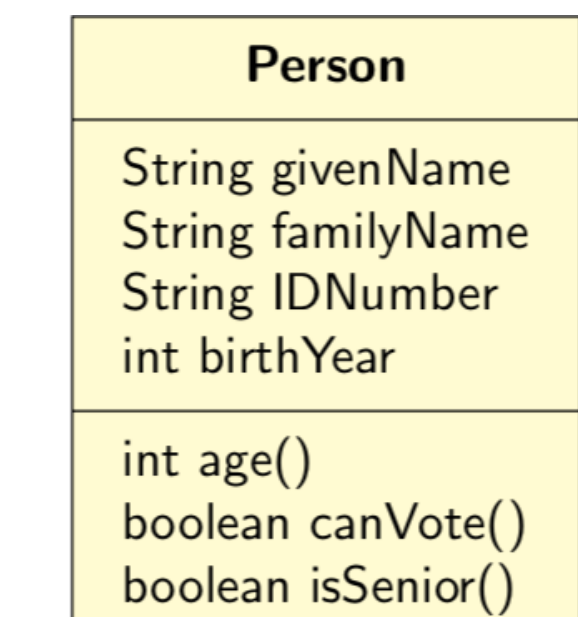

#### **UML Diagrams Show Essential Information**

- A class carries a lot of information
	- If all the information is included in the UML diagram, the diagram will look cluttered
	- In practice, we show only the essential information

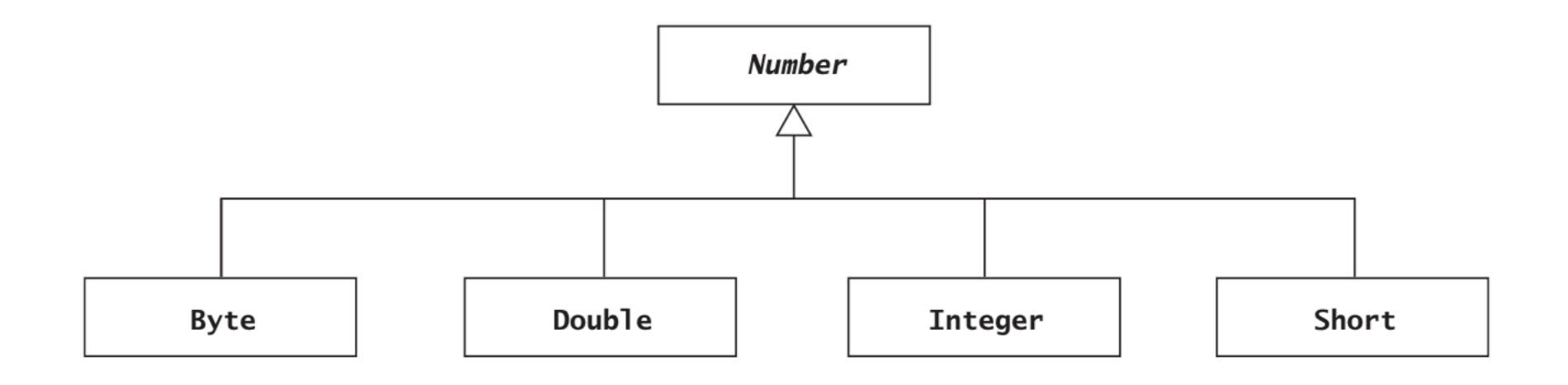

#### **UML diagrams**

- Interface indicator: use double angle brackets to indicate the class is an interface
	- e.g., {abstract}
- Visibility indicators, static attributes, and parameter name and types

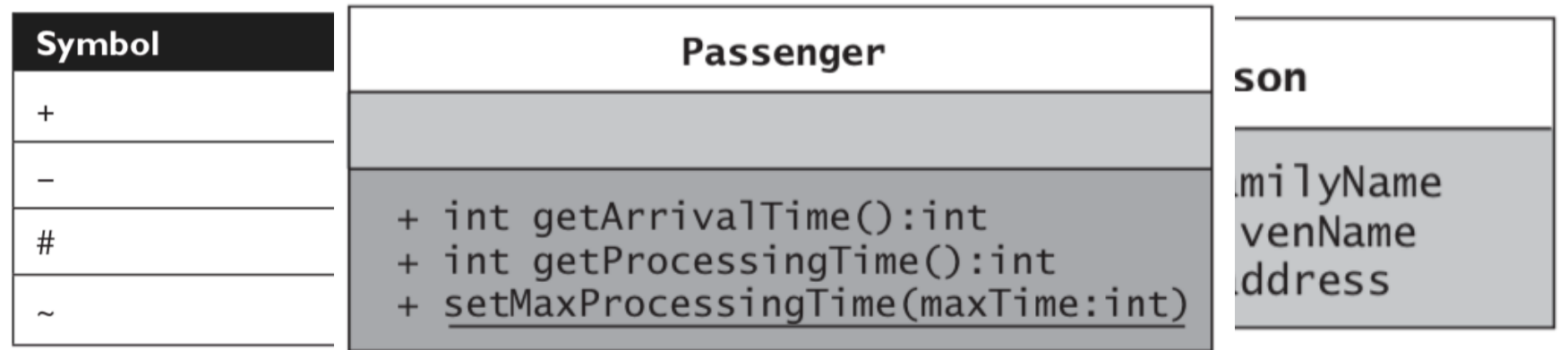

### **Arrays**

- In Java, Array is an object
- Different ways to declare array and allocate its storage

$$
int[] scores = new int[5]; \qquad int[] scores = {1, 2, 3}; \qquad int[] scores;
$$

scores =  $\{1,2,3\};$ 

• Array of user-defined type

Person[] people; int n =  $3+4$ ; people  $=$  new Person[n];  $people[0] = new Person("Elliot", "Koffman", "123", 1942);$ 

#### **Arrays are Initialized by 0**

```
int[] scores = new int[5];
for (int i=0; i<5; i++) {
  System.out.println(scores[i]);
};
```
 $String[] scores = new String[5];$ for (int i=0; i<5; i++) { System.out.println(scores[i]); };

#### **Output:**

0

0

 $\Omega$ 

0

0

#### **Output:** ?

# **System.arraycopy**

• Deep copy an array:

System.arraycopy(*source, sourcePos, destination, desPos, numElements*);

 $int[]$  scores = new int[5];  $int[]$  double\_scores = new int[5]; scores = double\_scores; double\_scores $[1] = 5$ ; System.out.println(scores[1]);

**Output:** ?

# **Alternative Ways of For-loop for Array**

};

- There is an enhanced way of writing for-loop for collections, array included
- Rather than

```
for (int i=0; i<5; i++) {
  System.out.println(scores[i]);
```
• We can write

 $\vert$  for (int i : scores) { System.out.println(scores[i]); };

# **System.arraycopy**

• Deep copy an array:

System.arraycopy(*source, sourcePos, destination, desPos, numElements*);

 $int[]$  scores = new int[5];  $int[]$  double\_scores = new int[5]; scores = double\_scores; double\_scores $[1] = 5$ ; System.out.println(scores[1]);

**Output:** ?

#### **Two Dimensional Arrays**

• The statement allocates storage for a two dimensional array

 $\alpha$  double<sup>[]</sup>[] matrix = new double<sup>[5][10];</sup>

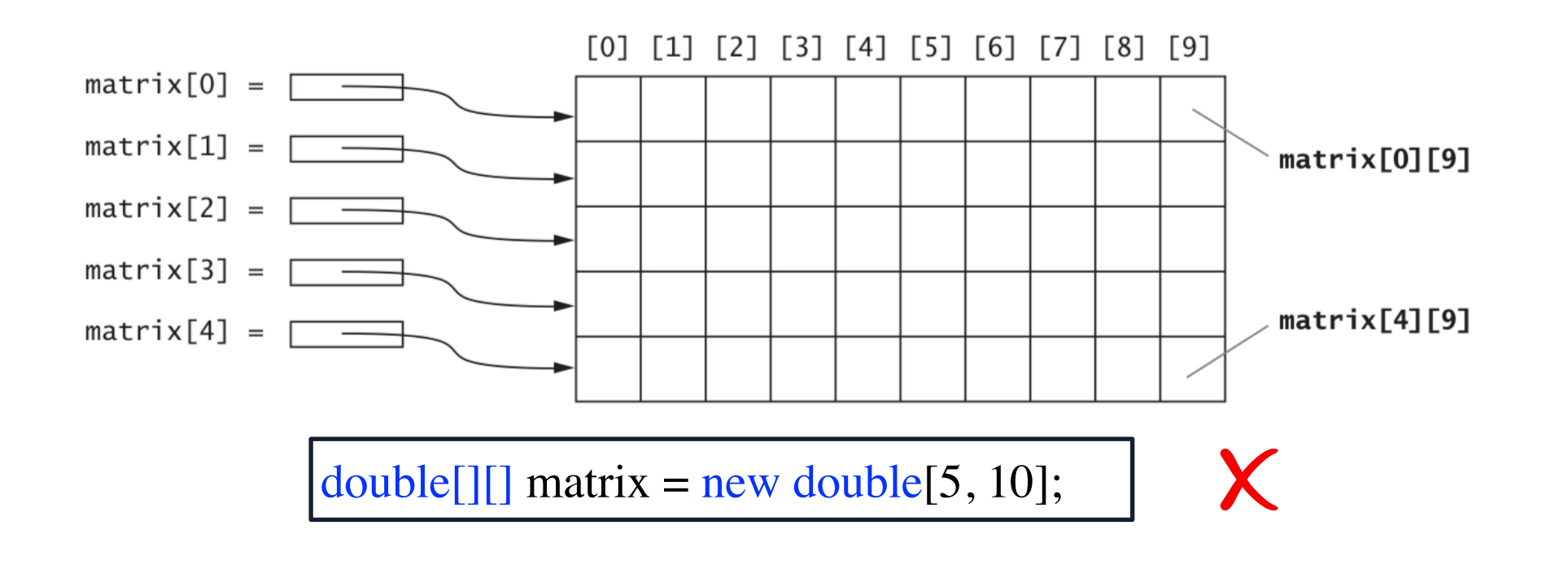

#### **Java String Operations**

- String operations process sequence of characters
- Assume keyboard is a String variable that contains "qwerty"

```
keyboard.charAt(0) // q
keyboard.length() // 6
keyboard.index\text{Of('o')}/\text{/} -1
keyboard.index\text{Of('y')}/\text{/}5String upper=keyboard.toUpperCase();
```
• toUpperCase() does not change the value of keyboard

#### **Strings are Immutable**

• You cannot modify a String object:

myName $[0] = 'X'; //$  invalid, String is not an Array myName.charAt(0)= $'X'$ ; // invalid

• When modifying a String object, Java will create a new object that contains the modified sequence, the original object still exists

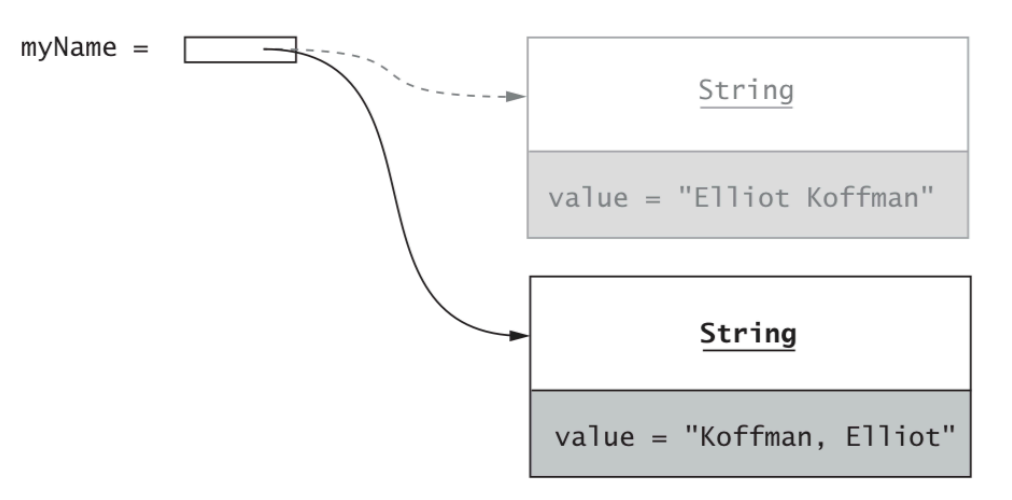

# **StringBuffer and StringTokenizer**

- StringBuffer also stores string objects
	- However, the content can be changed

StringBuffer  $sB3$  = new StringBuffer("happy"); sB3.append("birthday to you");

- StringTokenizer
	- Turn a sentence into sequence of words

String personData = "Doe, John 5/15/65"; StringTokenizer st = new StringTokenizer(personData, " $/$ ");

# **Tokenize a String**

• Split a list of numbers by comma

```
String personData = "12, 3,456, 78";
String[] newData = personData.split("", -1);System.out.println(newData.length);
```
• Split a list of numbers by regular expression

```
String personData = "12, 3,456, 78";
String \lceil \text{newData} = \text{personData.split} ", -1);
System.out.println(newData.length);
```
#### **Java Method** toString

• The toString method creates a string object that represents the information stored in an object

```
public String toString() {
  return "Given name: " + givenName + "\n"
+ "Family name: " + familyName + "\n"
+ "ID number: " + IDNumber + "\n"
+ "Year of birth: " + birthYear + "\ln"; }
```
• Automatically apply toString:

System.out.println(person.toString()); System.out.println(person);

#### **Java Method** equals

```
 /** Compares two Person objects for equality.
```
 @param per The second Person object @return true if the Person objects have same ID number; false if they don't

\*/

```
 public boolean equals(Person per) {
 if (per == null)
   return false;
```
else

```
 return IDNumber.equals(per.getIDNumber());
```
}}

```
Person mary = new
Person('abc');
susan = new Person('abc');\text{System.out.println}(\text{mary} ==susan);
```
# **Programming Style**

• Some programmers unnecessarily write if statements to return a boolean value:

return IDNumber.equals(per.IDNumber);

• They write

if (IDNumber.equals(per.IDNumber)) return true; else return false;

# **Wrapper Class for Primitive Types**

- Primitive numeric types are not objects, but sometimes they need to be processed like objects
- e.g., When primitive types must be inserted into collections
- Java provides wrapper classes whose objects contain primitive-type value

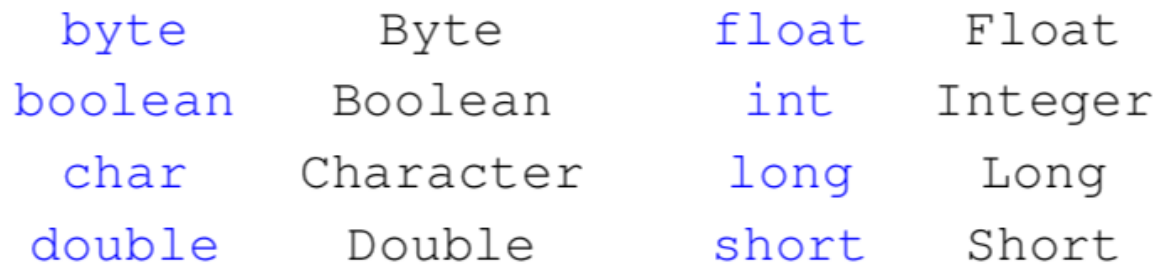

• "wrap" and "unwrap" an object automatically

Integer  $a = new Integer(1);$ int  $\underline{b} = \underline{a}$ ;

#### **Java Comments**

```
public class Person {
  // Data Fields
  /** The given name */
  private String givenName;
  /** The family name */
 /** Initializes a Computer object with all properties 
specified.
   @param givenName The person's first name
   @param age The person's age
 * public Person(String givenName, int age){…}
```

```
\frac{1}{\sqrt{8}} ... */vs/* ... */
```
#### **Garbage Collection**

• Storage space for objects no longer referenced is automatically reclaimed by Java garbage collector

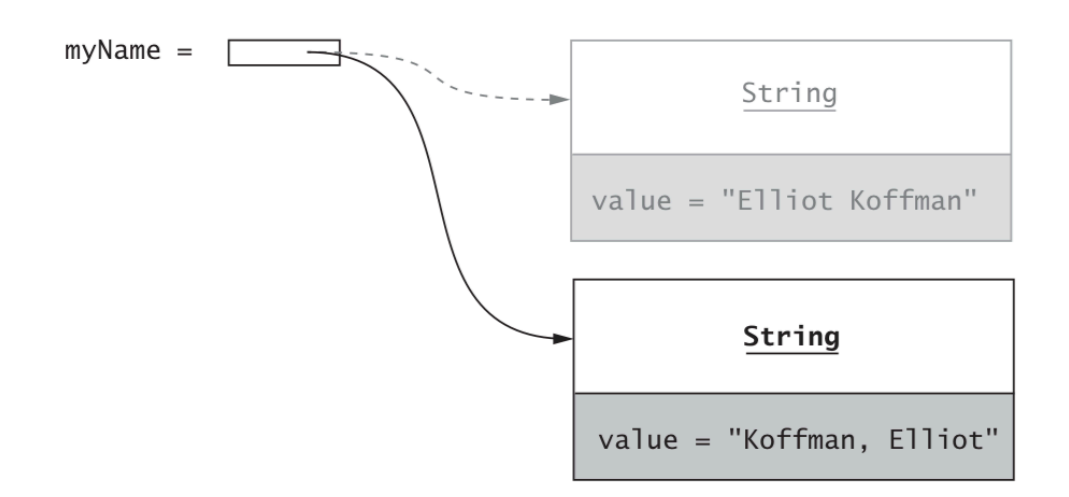

• C and C++ do not have a garbage collection, programmers have to delete the objects they create